## **Studiensynopsis / Projektbeschreibung**

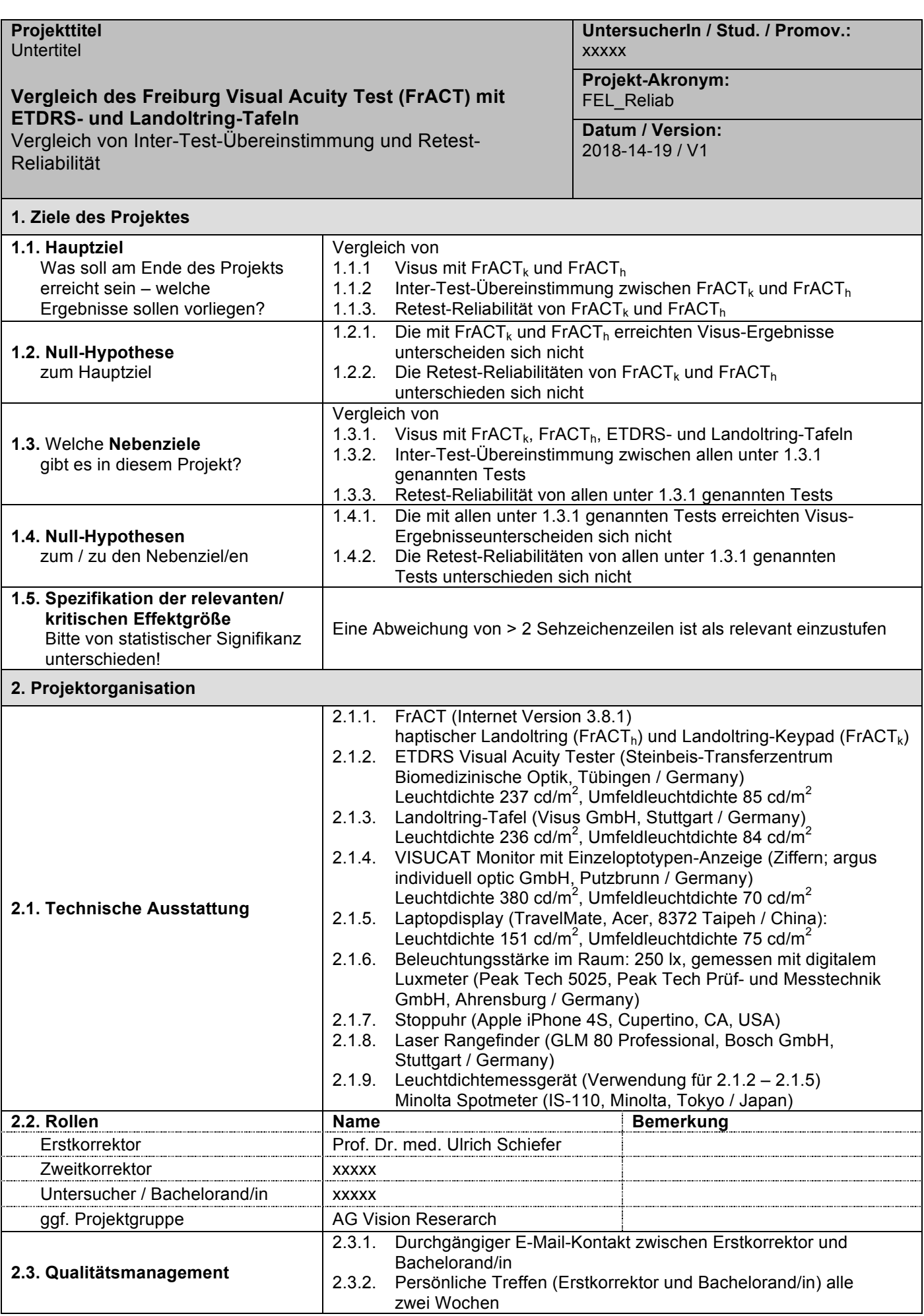

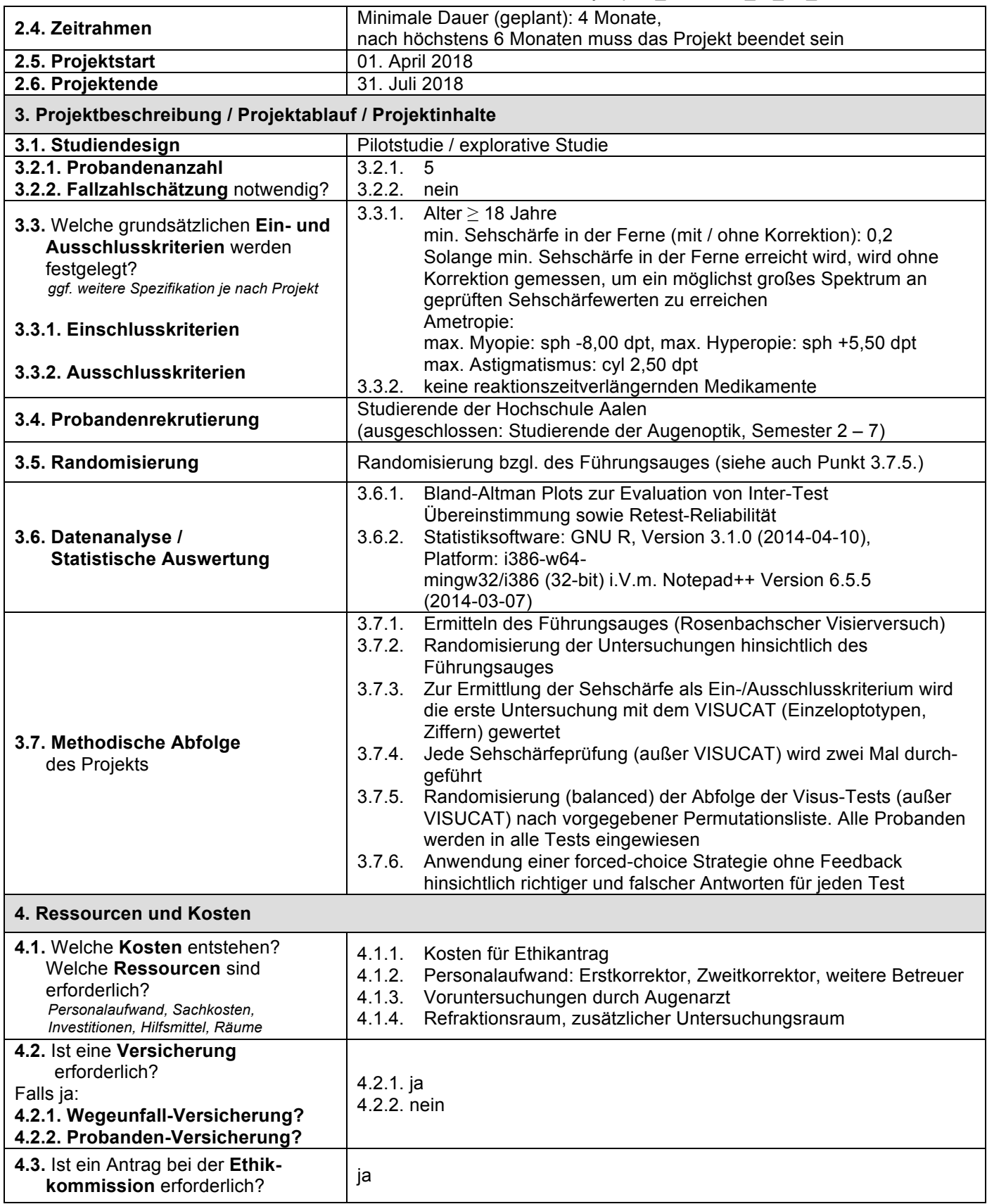

Datum, Unterschrift des/der Bacheloranden/in Datum, Unterschrift des/der 1. Korrektors/in

\_\_\_\_\_\_\_\_\_\_\_\_\_\_\_\_\_\_\_\_\_\_\_\_\_\_\_\_\_\_\_\_\_\_\_

 $\_$  , and the set of the set of the set of the set of the set of the set of the set of the set of the set of the set of the set of the set of the set of the set of the set of the set of the set of the set of the set of th

Datum, Unterschrift des/der 2. Korrektors/in